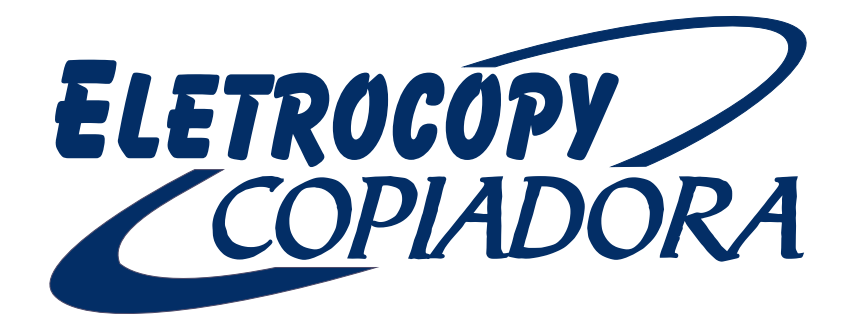

# **MANUAL PARA ENVIO DE ARQUIVOS**

#### *- Antes de iniciarmos, é necessário que se saiba de algumas regras básicas para que você receba um produto com a qualidade Eletrocopy.*

#### **1- Todos** os gabaritos tem como padrão algumas linhas, são eles, **margem de segurança, sangria e corte final,**  exemplo: **Linhas 1,2 e 3**

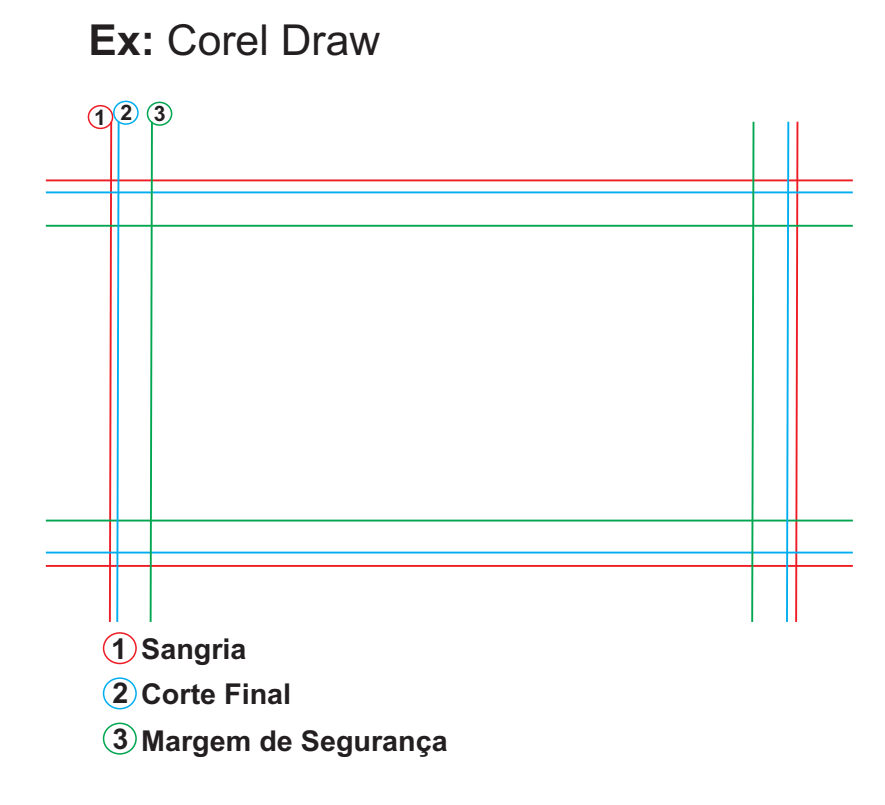

**Ex:** Photoshop

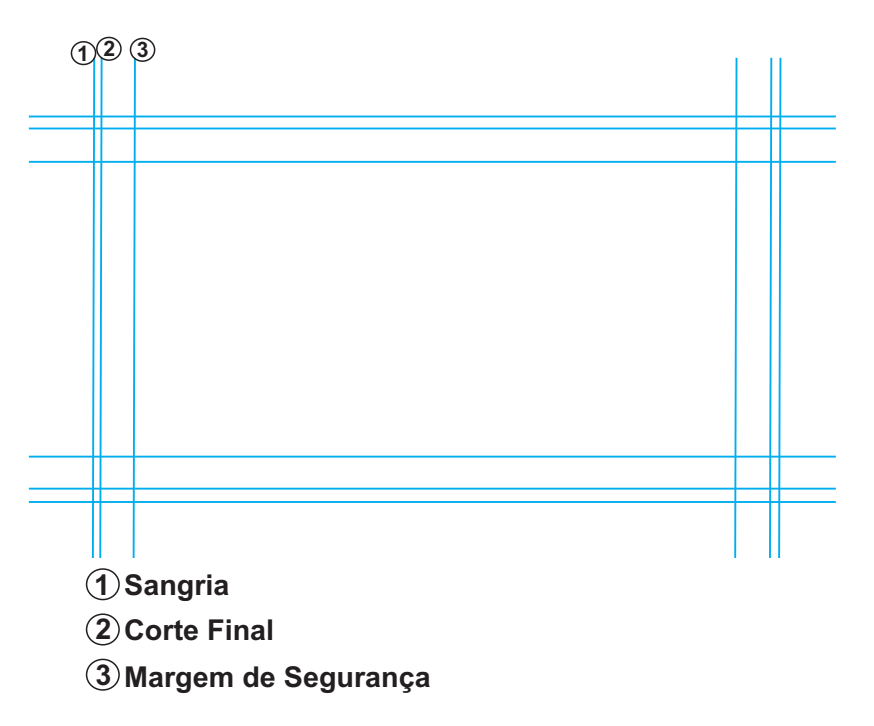

**2 -** Mas também existem alguns gabaritos que possuem, além das linhas padrões, outras linhas, que são elas: **VINCO, DOBRA E SERRILHA**, veja alguns exemplos:

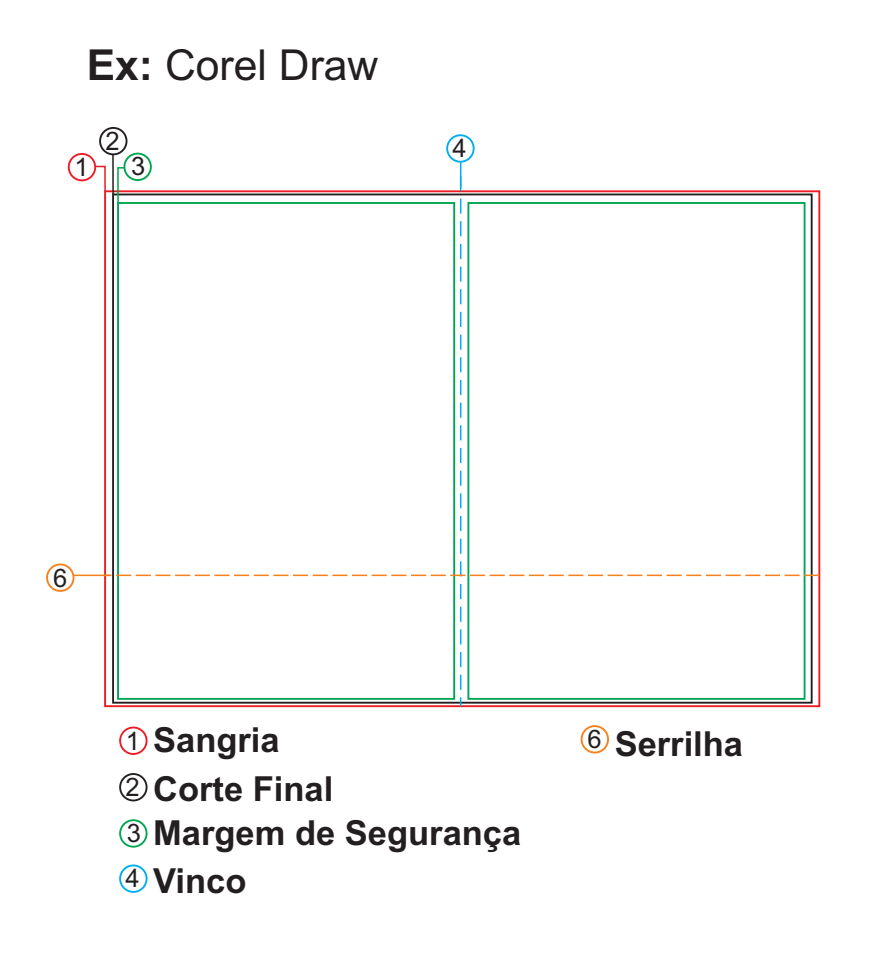

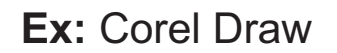

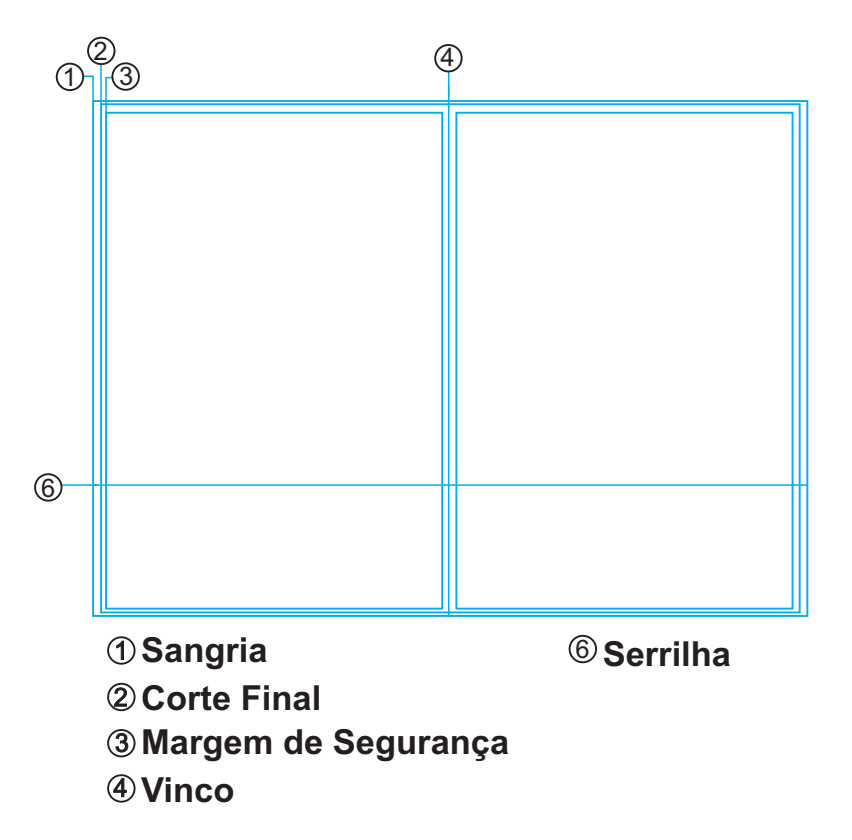

#### **- Após aprender o passo a passo sobre os padrões dos gabaritos, siga as orientações a seguir:**

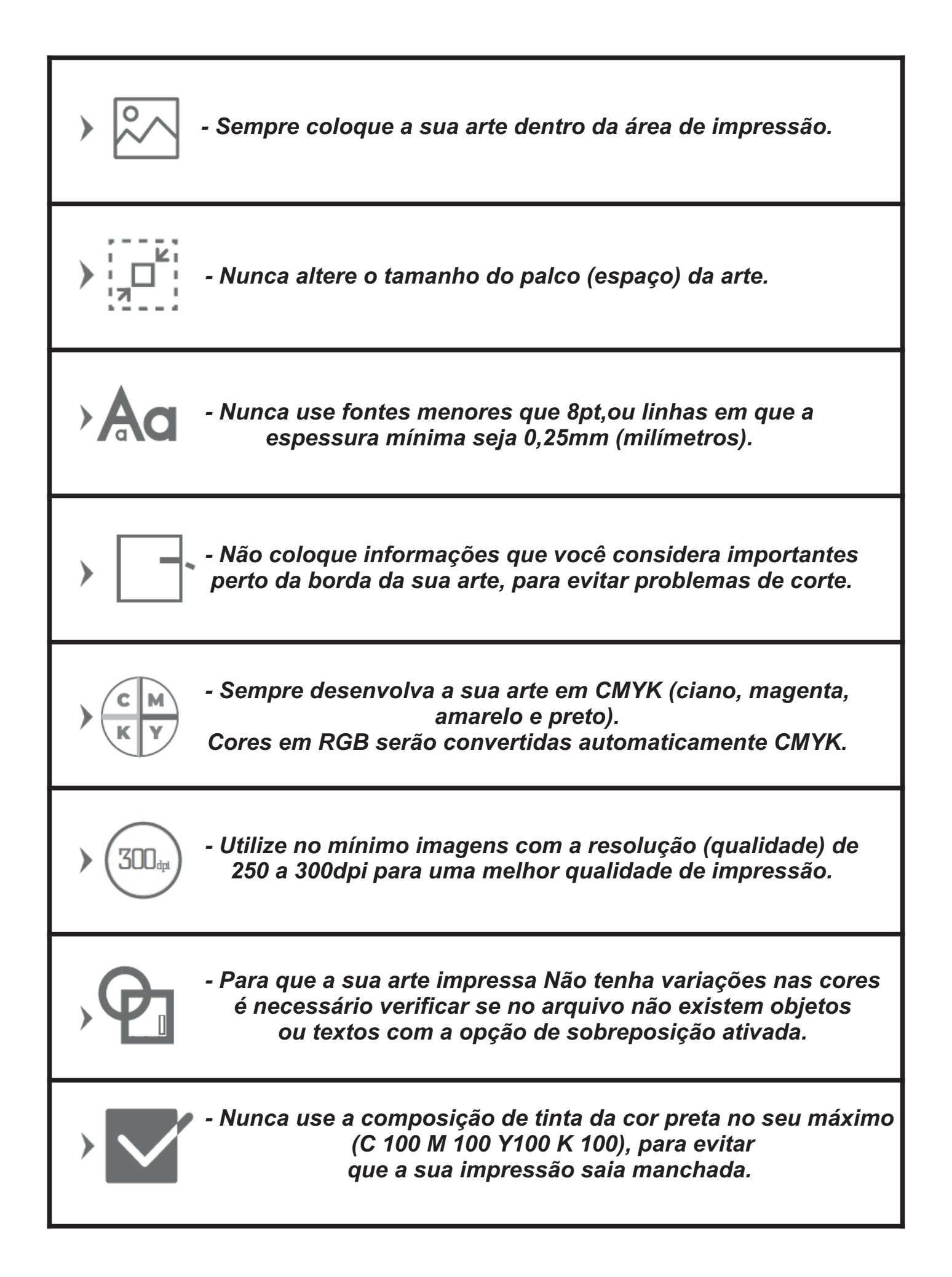

## **Sua arte será desenvolvida na:**

### **Vertical (retrato)**

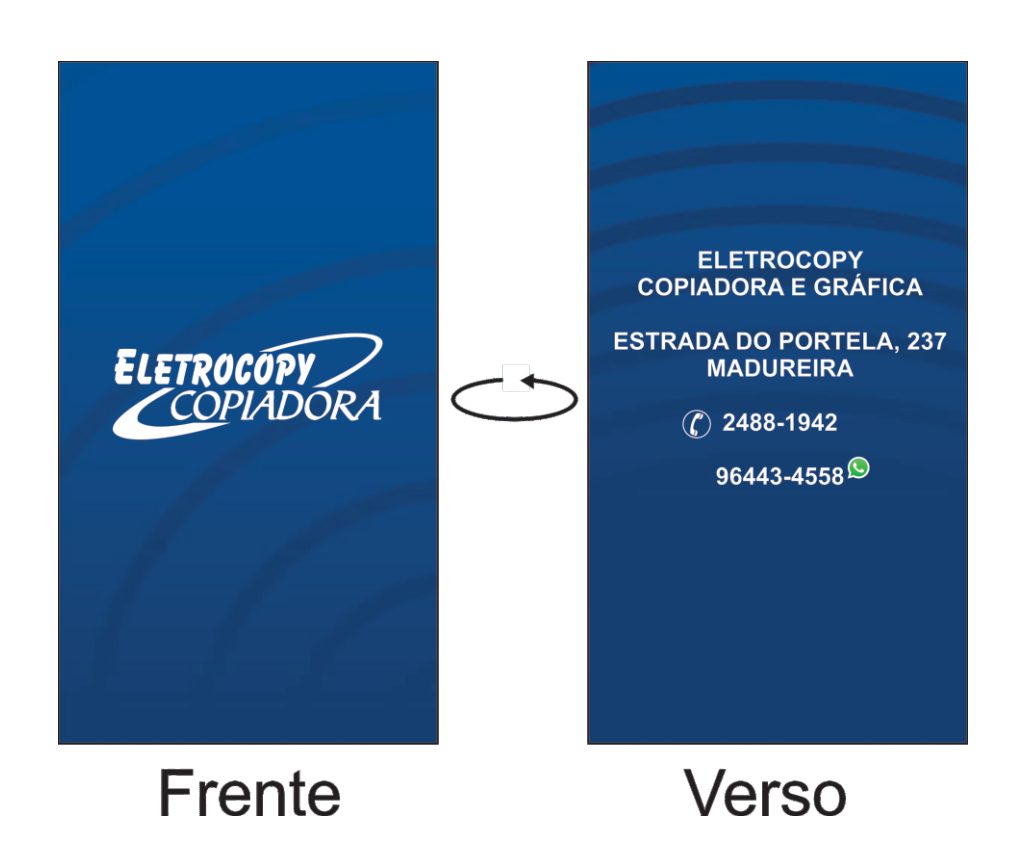

#### **Horizontal (paisagem)**

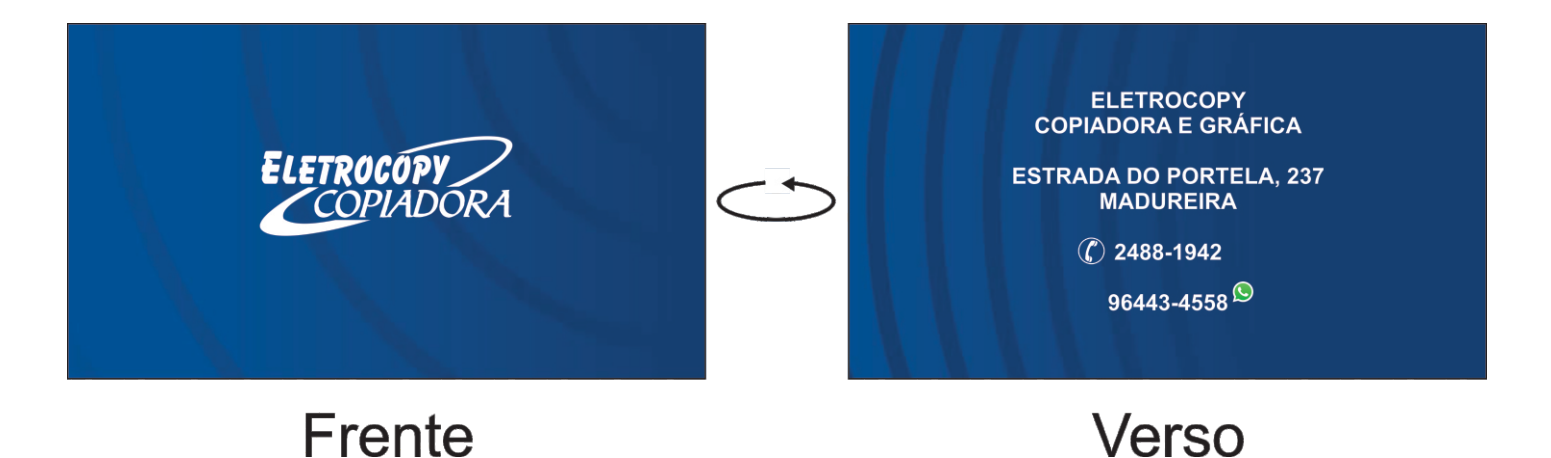

*\*Lembre-se que toda a impressão deverá ser montada sempre na posição de leitura. Ou seja pé com pé ou cabeça com cabeça.*

**Se seu produto tiver arte apenas na frente, desconsidere o verso e crie sua arte em apenas uma área de impressão.**

**- Siga a nossa legenda numerada e ajuste a sua arte de acordo.**

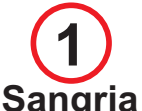

*Linha que indica até onde sua arte deve se estender. Preencha toda a área de sangria para que, quando seu produto for cortado, não tenha filetes brancos indesejados no produto final.*

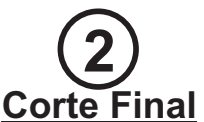

*Linha que indica o corte do produto e com isso, o seu tamanho final. Não deixe informações importantes sobre ou para fora desta linha, pois serão cortadas.*

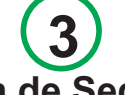

#### **Margem de Segurança**

*Linha que serve para delimitar a área considerada segura, ou seja, área onde o corte não consegue alcançar. Coloque todas as informações importantes dentro desta área.*

> **5 Dobra** *Linha que indica local de vinco do importantes sobre essa linha (como pequenos textos). Isso pode prejudicar a leitura*

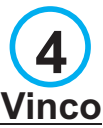

*Linha que indica local de vinco do produto. Não deixe informações importantes sobre essa linha (como pequenos textos). Isso pode prejudicar a leitura.*

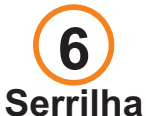

*Linha que indica onde o produto será destacado. Não insira informações próximas a essa linha, pois poderá ocorrer variações nessa linha. Evite também textos muito pequenos próximos a linha.*

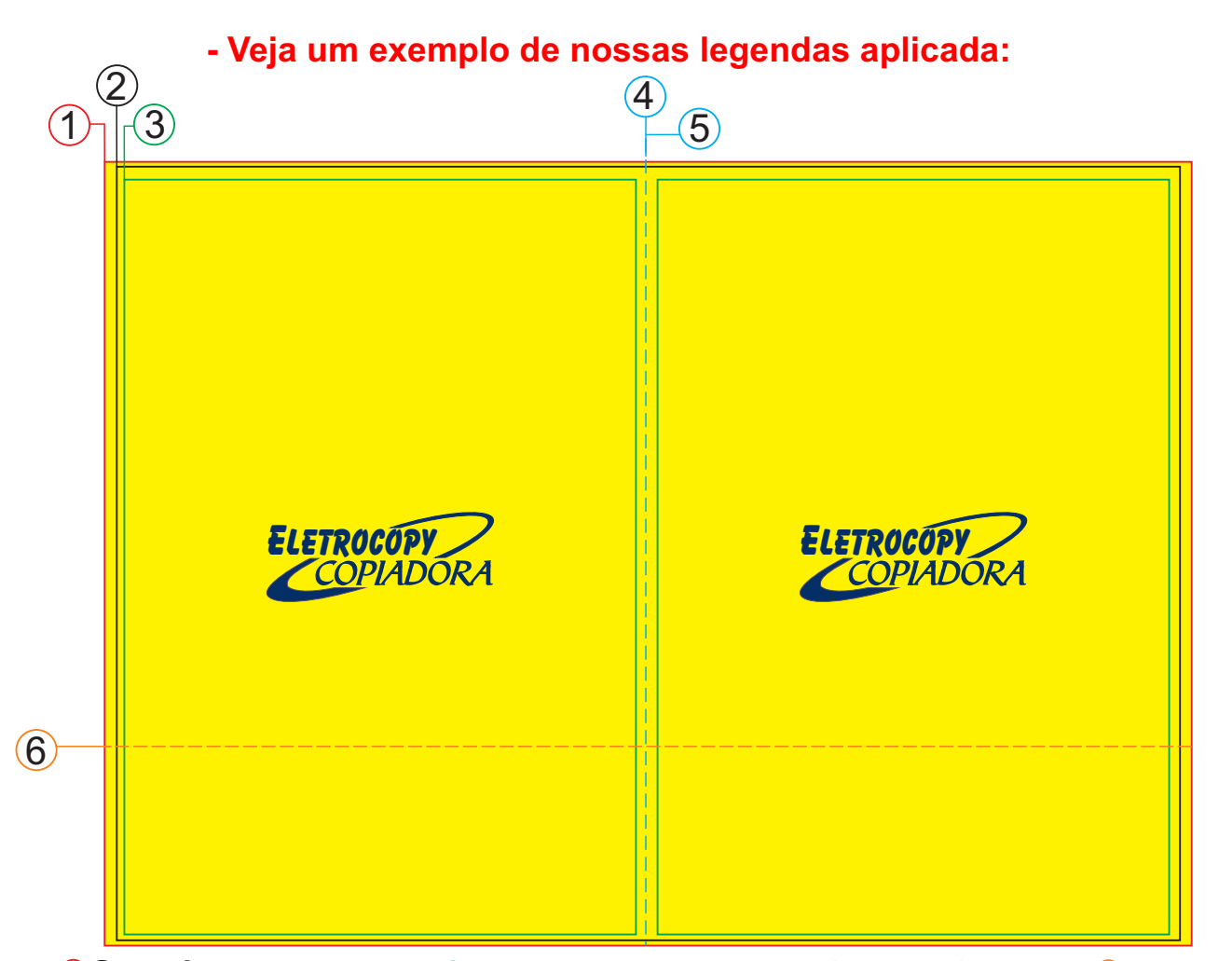

<sup>1</sup> **Sangria** <sup>2</sup> **Corte Final** <sup>3</sup> **Margem de Segurança** <sup>4</sup> **Vinco** <sup>5</sup> **Dobra** <sup>6</sup> **Serrilha**

**- O seu produto possui verniz localizado, aplicação de branco ou corte especial? Saiba como criar cada arquivo:**

#### **ADESIVOS COM CORTE ESPECIAL**

**Todos os nossos adesivos com corte especial precisam vir acompanhados de uma faca (CONTORNO) e esse contorno deve vir obrigatoriamente em vetor (formato aberto / desenho), e poderão ser enviados separados informando apenas a quantidade. Veja os exemplos:**

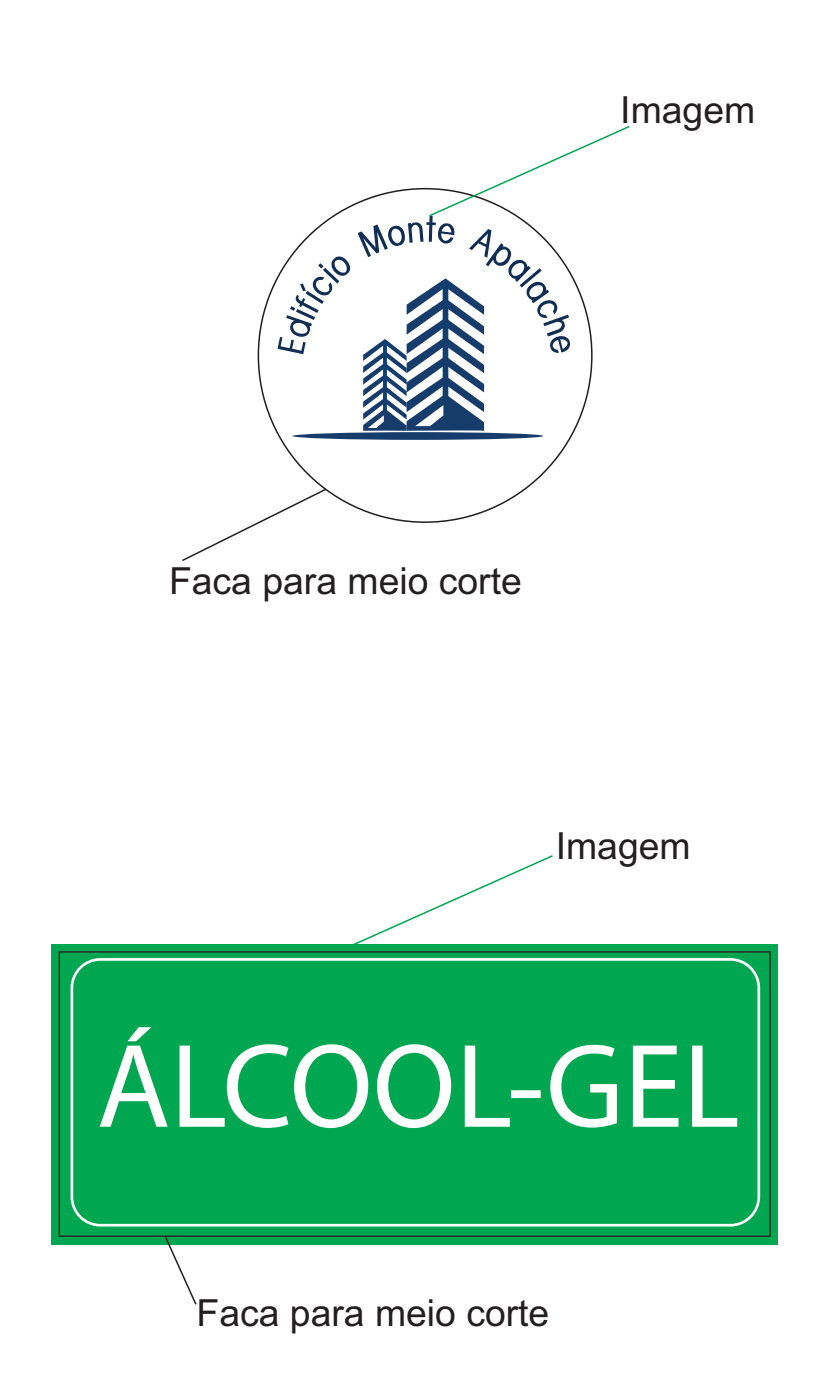

## **IMPRESSOS COM VERNIZ LOCALIZADO**

**Os nossos impressos com verniz localizado levam uma camada de verniz nas informações que você escolher, proporcionando um destaque com muito brilho, trazendo sofisticação ao seu impresso.**

**Para indicar aonde será a aplicação do verniz local, basta criar uma cópia da sua arte, excluir as informações em que você não quer aplicar o verniz, e colocar as informações que você quer com o preenchimento em preto, demarcando aonde será aplicado o verniz.**

**Veja o exemplo:**

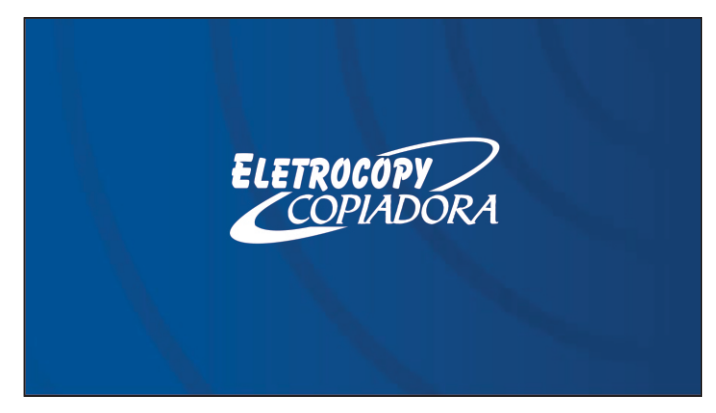

**Arte**

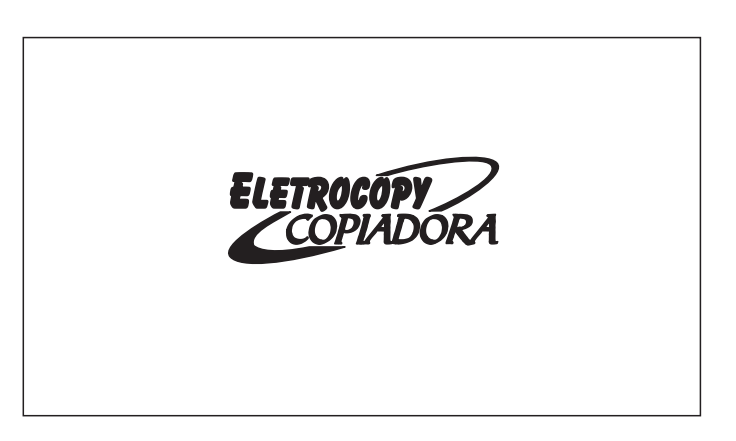

**Máscara de Verniz Localizado**

\*Para que seja produzido de forma correta, **é necessário enviar cada informação separadamente.** Ex.: frente (página1) - máscara da frente (página2) verso (página3) - máscara do verso (página4).

## **6 - Resumo de como finalizar o seu arquivo:**

*Faça uma revisão do seu arquivo de forma detalhada.*

1- Verifique se todo o seu texto está correto e maior que 8pt

(ou maiores que 0,25mm de espessura).

2 - Converta todos os textos em curvas.

3 - Agrupe todo o seu arquivo, para que não haja a possibilidade de perda de informações na arte.

4 - Delete o gabarito para que não saia na sua impressão.

5 - Ao exportar o seu arquivo para PDF, lembre-se que a predefinição

correta é PDF/X1-A

6 - Salve seu arquivo em PDF/X-1a sem as marcas de corte

7 - Certifique-se que toda a sua arte esteja na paleta de cor CMYK,

caso não esteja, faça sempre a conversão para não haver variação nas cores.

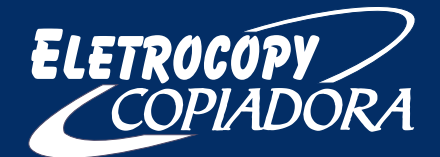